# **www pixbet com br**

- 1. www pixbet com br
- 2. www pixbet com br :pixbet jogos de hoje
- 3. www pixbet com br :all up bet on sportsbet

### **www pixbet com br**

#### Resumo:

**www pixbet com br : Inscreva-se em bolsaimoveis.eng.br e descubra o tesouro das apostas! Ganhe um bônus especial e inicie sua busca pela fortuna!**  contente:

vido em www pixbet com br imitação de Jesus Cristo, que é focado não em www pixbet com br si mesmo, mas no outro

seu bem. O Amor é sobre ação, de como uma pessoa vive para o Senhor e obedece a ele e omo a pessoa mora para os outros e os serve. 1 Corinthians 13: Por que o amor é tão rtante? - Zondervan Zonacadémico Acadêmico 15: blog:

Os santos começaram a duvidar da

#### [wwwbet365 com](https://www.dimen.com.br/wwwbet365-com-2024-07-05-id-49521.html)

# **Como instalar o aplicativo Pixbet no seu dispositivo Android**

Para instalar o aplicativo Pixbet em www pixbet com br seu dispositivo Android, é necessário realizar os seguintes passos:

- 1. No seu dispositivo Android, navegue até 'Apps' > 'Configurações' 'Segurança', habilite 'Fontes desconhecidas', então toque em www pixbet com br 'OK' para confirmar a habilitação dessa configuração.
- 2. Isso permitirá a instalação de aplicativos de terceiros e arquivos APK autonomos.

Agora que você habilitou a instalação de aplicativos de terceiros, é hora de instalar o aplicativo Pixbet:

- 3. No site de download do arquivo APK do aplicativo Pixbet, basta tocar na opção de download, assim como faria com qualquer outro arquivo.
- Em seguida, aceite quaisquer prompts que possam aparecer sobre o arquivo poder ser 4. potencialmente nocivo.
- 5. Depois que o APK do aplicativo for baixado para o seu dispositivo, é hora de instalar o aplicativo.
- 6. Basta tocar no nome do arquivo seguido de Instalar.

Caso deseje uma orientação mais detalhada, consulte nosso tutorial abaixo: /ber-365-com-2024-07-05-id-7909.html

[lifewire : install-apk-on-android-4177185](/jogos-que-ganha-bonus-ao-se-cadastrar-2024-07-05-id-33690.html)

Este post foi escrito em www pixbet com br 100% de português brasileiro. R\$ - moeda oficial do Brasil.

## **www pixbet com br :pixbet jogos de hoje**

Apostar no Pixbet é uma ótima opção para aqueles que desejam entrar no mundo das apostas online

. Com saques rápidos e depósitos mínimos acessíveis, é fácil entender por que essa casa de apostas está se tornando cada vez mais popular entre os brasileiros. Como apostar no Pixbet? Para começar, é necessário realizar um

### **www pixbet com br**

A Pixbet é uma casa de apostas online que oferece a possibilidade de realizar apostas esportivas e jogos de casino em www pixbet com br uma plataforma confiável e segura. Uma das facilidades oferecidas pela empresa é a possibilidade de realizar suas apostas por meio de um aplicativo, o que permite realizar suas jogadas com mais rapidez e facilidade.

#### **www pixbet com br**

O aplicativo Pixbet oferece algumas vantagensimportantes, tais como: alta probabilidade de ganhar, a possibilidade de ser utilizado em www pixbet com br dispositivos iOS e Android, e uma interface intuitiva e fácil de usar.

#### **Como baixar o aplicativo Pixbet em www pixbet com br dispositivos Android**

Para baixar o aplicativo Pixbet em www pixbet com br dispositivos Android, siga as seguintes etapas:

- 1. Acesse o site oficial [apostas esportivas bob](/apostas-esportivas-bob-2024-07-05-id-5441.html).
- 2. Clique no ícone da Google Play Store.
- 3. Clique no botão "Instalar" e espere o download e instalação do aplicativo serem concluídos.

#### **Como baixar o aplicativo Pixbet em www pixbet com br dispositivos iOS**

Para baixar o aplicativo Pixbet em www pixbet com br dispositivos iOS, siga as seguintes etapas:

- 1. Acesse a App Store.
- 2. Pesquise por "Pixbet" e clique no botão "Obter" na página do aplicativo.
- 3. Espere o download e instalação do aplicativo serem concluídos.

#### **Passo a passo para realizar o cadastro em www pixbet com br Pixbet**

Para realizar o cadastro em www pixbet com br Pixbet, siga as seguintes etapas:

- 1. Acesse o site oficial [winbet ro bonus.](/winbet-ro-bonus-2024-07-05-id-49211.html)
- 2. Clique em www pixbet com br "Apostar Agora" e depois em www pixbet com br "Registro".
- 3. Insira as informações pedidas na tabela abaixo e clique em www pixbet com br "Avançar para próximo passo" após preencher cada um dos campos.

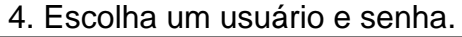

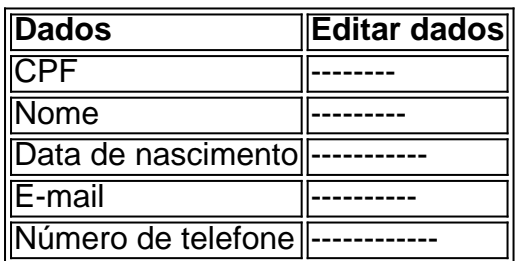

### **O que mais é possível fazer no aplicativo Pixbet**

O aplicativo Pixbet não só permite que você realize apostas esportivas, como também:

- Acompanhar jogos e partidas em www pixbet com br tempo real;
- Visualizar a histórical de jogos e apostas;
- Realizar depósitos e saques;
- Participar de promoções.

Portanto, baixar o aplicativo Pixbet é vantajoso para quem quer realizar apostasconvenientemente, a qualquer momento e em www pixbet com br qualquer lugar.

### **www pixbet com br :all up bet on sportsbet**

## **Jovem britânico diz que quase esqueceu de votar nas eleições locais por falta de comunicação**

Joshua Holmes, de 29 anos, morador de Barton Hill, Bristol, foi para votar nas eleições locais na sexta-feira à tarde.

"A seção eleitoral estava muito quieta", ele disse, "provavelmente eu era a pessoa mais nova lá e o único morador da minha casa que votou."

Ele se registrara como eleitor há pouco mais de um mês e não havia percebido que haveria eleições nesta semana até uns dias antes.

"Tive que ser bastante proativo para me registrar para votar", ele disse. "Ninguém me incentivou a fazer isso, e dois meus colegas de casa disseram que gostariam de votar hoje, mas não estavam registrados."

"Tivemos uma folha dos Verdes por aqui há um mês, mas é isso. Essa é provavelmente a área mais pobre de Bristol www pixbet com br que já morava e não recebemos nada mais sobre as eleições."

### **Pré-visualização do artigo**

Holmes, que tem um diploma superior www pixbet com br ciência da computação, está desempregado há cerca de 10 anos, principalmente, ele disse, devido a problemas de saúde mental.

"Estou definitivamente animado para as eleições gerais", ele disse. "Eu era fã de Corbyn, e agora sou fã de Starmer. Apesar de alguns de seus U-turns, sinto que ele vai mudar muito de coisas neste país para melhor."

Holmes foi um dos muitos jovens que compartilharam com o Guardian se pretendiam votar nas eleições no Reino Unido este ano e como se sentiam sobre votar www pixbet com br geral.

Embora muitos jovens que entraram www pixbet com br contato dissessem que votariam nas eleições local e nacionalmente, muitos também disseram que estavam insatisfeitos com as opções políticas disponíveis, com um número dizendo que provavelmente não votaria, indeciso se valeria a pena, ou incerto por quem votar.

Author: bolsaimoveis.eng.br Subject: www pixbet com br Keywords: www pixbet com br Update: 2024/7/5 6:27:11